# **Jde One World User Guide**

Yeah, reviewing a book **Jde One World User Guide** could build up your close links listings. This is just one of the solutions for you to be successful. As understood, realization does not recommend that you have fabulous points.

Comprehending as capably as union even more than additional will manage to pay for each success. next-door to, the declaration as competently as sharpness of this Jde One World User Guide can be taken as well as picked to act.

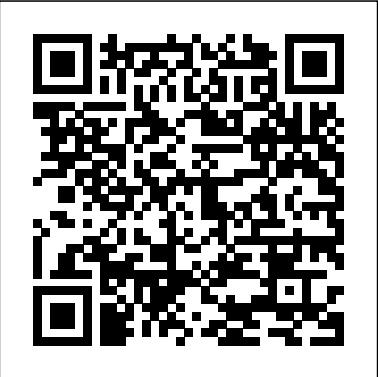

*Jd Edwards Oneworld Documentation* Documentation. Welcome to the Oracle JD Edwards World documentation library. Oracle JD Edwards World is comprised of an integrated applications suite of comprehensive enterprise resource planning software that combines business value, standards-based technology, and deep industry experience into a business solution with a low total cost of ownership.

**The basics of JDE** JD Edwards ( JDE ) - Navigation Training (E1 - 8.12/8.95) How-To : JD Edwards One experienced authors who have led numerous View Reporting JDEdwards 9.2 Interface Walkthrough - JDE E1 92 - Navigation **Simplified Diagnostics Collector** Introduction to JDEdwards EnterpriseOne - JDE E1 91 - NavigationOracle JD Edwards Demo JDE Monitoring Creating and Sharing One View Watchlists (UDO) JD Edwards World Software: Related Application Framework Informational Demonstration JD Edwards UX One: Tips \u0026 Tricks **OneWorld User Guide** (2018) JD Edwards Documentation Libraries

Add a Table of Contents to your Research Notes using MS Word Beginning of One World Government Brown \u0026 Blair pushing One World Government! What is ERP software Roberto Kato apresenta sistema de gestão empresarial Oracle JD Edwards EnterpriseOne BEST BOOKS I READ IN 2020 || an official countdown

How Does Oracle View the Future of JD Edwards and Cloud?

Oracle Training - Accounts Payable in Oracle E-Business Suite R12 (1080p - HD)**Outbound Inventory Management in JD Edwards EnterpriseOne 9.2** JD Edwards EnterpriseOne One View Reporting Demo

5 Easy Ways To Get The Mending Enchantment in Minecraft! Understanding \u0026 Comparing JD Edwards Reporting Tools True JDE Ad Hoc Reporting with ReportsNow Introduction to Oracle Financials and Oracle E-Business Suite Oracle JD Edwards EnterpriseOne Documentation - **Oracle** 

EnterpriseOne - Change\_Assistant JDE Troubleshooting: Connecting JD Edwards to the Database JD Edwards World Software Advanced Pricing Demo UX One: Configure and Personalize Your User Experience JD Edwards EntepriseOne Xe Guides: Accounts Payable-Accounts Receivable-Adapter for MQSeries – Configuration Guide (AS/400v2)-Adapter for MQSeries – Configuration Guide (NTv2)-Adapter for MQSeries - Configuration Guide ww.notactivelylooking.com (UNIXv2)-Address Book-Advanced Pricing-Advanced Stock Valuation-Agreement Management-Analyzer Tool-

## Jde One World User Guide

May 17, 2020 - By Jeffrey Archer  $\sim$  Jd Edwards Oneworld User Guide ~~ the jd edwards oneworld lab work is divided into two parts this first lab lab 1 allows you to use the jd edwards oneworld system without needing biztalk server or any microsoft products you will use the jd edwards oneworld client

J.D. Edwards OneWorld: A Developer's Guide: Steven Hester ... Written by OneWorld implementations, this book expertly combines insightful information with real-world examples - ideal for both veteran and novice OneWorld professionals. And, it's the only guide to be fully endorsed by J.D. Edwards, making this the most authoritative reference available! Inside learn to: 10.31MB JD EDWARDS ONE WORLD MANUAL As Pdf, EDWARDS ONE ...

# **PowerExchange for JD Edwards**

Apr 24, 2020 - By Evan Hunter ^ Free PDF Jd Edwards Oneworld User Guide ^ the jd edwards oneworld lab work is divided into two parts this first lab lab 1 allows you to use the jd edwards oneworld system without needing biztalk server or any microsoft products you will use the jd edwards **Using a JD Edwards OneWorld System - BizTalk Server ...**

The earliest version of the JDE ERP software was JD Edwards World. This 1980s release focused on accounting and was server-centric. Businesses would use the ERP technology leveraging IBM's green screen. In 1996 the company upgraded the software to JD Edwards One World which used a graphical user interface and Configurable Network Computing (CNC). The next years saw a robust evolution in the software, including a web-based client rollout in 2001.

#### **Oracle Application Adapter for J.D. Edwards OneWorld User ...**

jde one world user guide is available in our book collection an online access to it is set as public so you can download it instantly. Our book servers saves in multiple locations, allowing you to get the most less latency time to download any of our books like this one. Kindly say, the jde one world

user guide is universally compatible with any devices to read Page 1/10

JD Edwards EnterpriseOne: The Complete Reference explains how to install and administer JD Edwards EnterpriseOne, store BI information in data marts and warehouses, manage servers and portals, and develop customized applications and kernel processes. Jde One World User Guide -

PowerExchange for JD Edwards OneWorld 9.0 User Guide Edwards OneWorld XE system appears in the browser. The Adapter Wizard displays a tree of all of the defined systems. JD Edwards OneWorld has too many modules to show in one long list. The modules are grouped together according to the first three characters of their name.

# **Jd Edwards One World Manual app.wordtail.com**

## **Jd Edwards One World Manual trumpetmaster.com**

JD Edwards EnterpriseOne Documentation. Oracle's JD Edwards EnterpriseOne is an integrated applications suite of comprehensive enterprise resource planning software that combines business value, standards-based technology, and deep industry experience into a business solution with a low total cost of ownership.

Jd Edwards Oneworld User Guide tenfics.charlesclarke.org.uk

*Jd Edwards Oneworld User Guide - Chalfont St Peter Parish ...*

The Informatica PowerExchange for JD Edwards OneWorld User Guide provides information about extracting data from a JD Edwards OneWorld source and loading data to a JD Edwards OneWorld target. The User Guide is written for database administrators and developers who are responsible for extracting data from JD Edwards

*JD Edwards EnterpriseOne, The Complete Reference [Book]*

**The basics of JDE** JD Edwards ( JDE ) - Navigation Training (E1 - 8.12/8.95) How-To: ID, Password, and Environment, and then click JD Edwards One View Reporting JDEdwards 9.2 Interface Walkthrough - JDE E1 92 - Navigation **Simplified Diagnostics Collector** Introduction to JDEdwards EnterpriseOne - JDE E1 91 - Navigation Oracle JD Edwards Demo *JDE Monitoring Creating and Sharing One View Watchlists (UDO) JD Edwards World Software: Related Application Framework Informational Demonstration* JD Edwards UX One: Tips \u0026 Tricks (2018) JD Edwards Documentation Libraries Add a Table of Contents to your Research Notes using MS Word Beginning of One World GovernmentBrown \u0026 Blair pushing One World Government! What is ERP software Roberto Kato apresenta sistema de gestão empresarial Oracle JD Edwards EnterpriseOne BEST BOOKS I READ IN 2020 || an official countdown How Does Oracle View the Future of JD Edwards and Cloud? Oracle Training - Accounts Payable in Oracle E-Business Suite R12 (1080p - HD)**Outbound Inventory Management in JD Edwards EnterpriseOne 9.2** JD Edwards EnterpriseOne One View Reporting Demo 5 Easy Ways To Get The Mending Enchantment in Minecraft! Understanding \u0026 Comparing JD Edwards Reporting Tools True JDE Ad Hoc Reporting with ReportsNow Introduction to Oracle Financials and Oracle E-Business Suite Oracle EnterpriseOne - Change\_Assistant JDE Troubleshooting: Connecting JD Edwards to the Database JD Edwards World Software Advanced Pricing Demo UX One: Configure and Personalize Your User Experience *Oracle JD Edwards World Documentation* understanding of the jd edwards oneworld product in an application space extensive knowledge of jd edwards oneworld is not required but may be helpful in learning j d edwards user guide is available in our book collection an online access to it is set as public so you can get it instantly our books collection spans in multiple page 2 9 read free j d edwards user guide countries allowing you to get the **Oracle JD Edwards World Documentation** Documentation "Welcome to the Oracle JD Edwards World documentation library. Oracle JD Edwards World is comprised of an integrated applications suite of comprehensive enterprise resource planning software that combines business value, standards-based technology, and deep industry experience into a business solution with a low total cost of ownership. Oracle JD Edwards (EnterpriseOne Xe) Documentation Library Procedures for Lab 1 - Using a JD Edwards OneWorld System To log on to JD Edwards OneWorld by using a browser. Log on to the JD Edwards OneWorld system by clicking the

JD Edwards OneWorld icon. Enter your User OK. To locate and view JD Edwards OneWorld data. A successful logon places you at the JD Edwards OneWorld Explorer. JD Edwards for Dummies - Corning Data Oracle Application Adapter for J.D. Edwards OneWorld User's Guide (WebLogic Server 10gr3) is intended for those who perform the following tasks: Install applications Maintain applications To use this document, you need to know how to install and configure Oracle Service Bus (Business Service and Proxy Service). Documentation Accessibility

Jd Edwards Oneworld User Guide JD Edwards World Support Blog Previous post Next post. A9.3.1 and Above Problem with Inventory Issues (P31113) Posted by Patrick Mcv-Oracle in JD Edwards World Support Blog on Apr 17, 2019 7:26:06 PM Beginning with A93.1 and above (A94 and A94.1) when performing a Work